## 1. <u>Snap Type app</u>

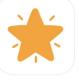

- Take a picture of your assignment
- Make sure the orange dot is at the bottom of the page
- Make sure you can see the entire document (try it on your chair)

• Crop your picture

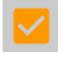

- Tap the Check Mark
- Name your document

Add

• Tap Add

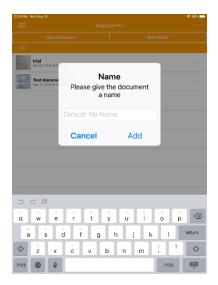

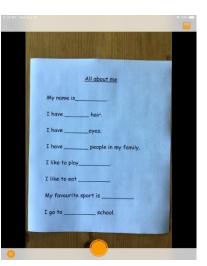

| ľ | <u>All about me</u>         |   |
|---|-----------------------------|---|
|   | My name is                  |   |
|   | I have hair.                |   |
|   | I haveeyes.                 |   |
|   | I have people in my family. |   |
|   | I like to play              |   |
|   | I like to eat               |   |
|   | My favourite sport is       |   |
|   | I go to school.             |   |
|   |                             | 6 |
|   |                             |   |

- Tap the Cursor where you want to add text
- Use Read&Write or Enable Dictation

|                                                       | 🗢 99% 💷) |  |  |  |
|-------------------------------------------------------|----------|--|--|--|
| a O                                                   |          |  |  |  |
| <u>All about me</u><br>My name is_ <mark>Jane</mark>  |          |  |  |  |
| my name is                                            |          |  |  |  |
| I have hair.                                          |          |  |  |  |
| I haveeyes.                                           |          |  |  |  |
| I haveeyes.                                           |          |  |  |  |
| I have people in my family.<br>I like to play         |          |  |  |  |
| 与 ⊂ 🗇 "Jane" Jane's                                   |          |  |  |  |
| 1 2 3 4 5 6 7 8 9 1<br>q w e r t y u i o p            |          |  |  |  |
| a s d f g h j k l                                     | return   |  |  |  |
| $ \begin{array}{cccccccccccccccccccccccccccccccccccc$ | Ŷ        |  |  |  |
|                                                       |          |  |  |  |

For the full version of SnapType consider purchasing SnapType Pro2 through IThelpdesk for SD71 iPads or inquire at Inclusive Ed.